## **Xilisoft DVD To IPod Suite Crack Product Key Full Free Download PC/Windows**

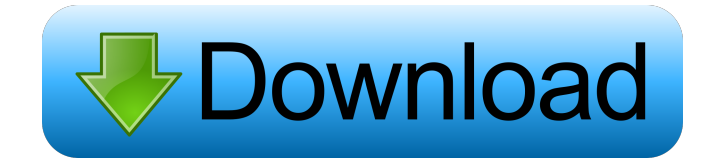

Use Xilisoft DVD to iPod Suite for copying DVDs to iPod, iPhone, PSP, Zune and other devices. Create your own DVD on your PC and select individual chapters or movie titles to be copied to your portable devices. Xilisoft DVD to iPod Suite can copy all kinds of DVDs, including encrypted DVDs and DVDs in a variety of formats such as AVI, MOV, MP4 and 3GP. You can select subtitle language from multiple choices in the interface. You can also extract audio from DVD and burn it to your iPod or iPhone.The Beach (2020 film) The Beach is a 2020 American drama film written, directed and produced by Taylor Sheridan and starring Bill Murray, Mireille Enos and Adam Driver. It is based on Sheridan's play of the same name. The film premiered in the Un Certain Regard section at the 2020 Cannes Film Festival, where Sheridan was awarded the Palme d'Or. Cast Bill Murray as Philip Mireille Enos as Amelia Adam Driver as Harold William Jackson Harper as Chip Michael Chernus as Paul Kyle MacLachlan as Michael Frederick Weller as Jack Sophie Reiser as Samantha Amy Seimetz as Mary Sean Bridgers as Tony Sam Esmail as Christian Production In November 2017, it was announced Bill Murray and Mireille Enos had joined the cast of the film, with Taylor Sheridan directing from a screenplay he wrote. In January 2019, it was reported that Sheridan and the film's lead actress, Mireille Enos had been fighting over the film's distribution deal, with Sheridan having to pay for her legal fees. Filming began on January 30, 2019, in Telluride, Colorado.

Release In September 2019, A24 acquired the U.S. distribution rights to the film. The film had its world premiere in the Un Certain Regard section at the 2020 Cannes Film Festival on May 11, 2020. Reception On Rotten Tomatoes, the film has an approval rating of 84% based on reviews from 80 critics, with an average rating of 7.2/10. On Metacritic, the film has a score of 67 out of 100 based on reviews from 25 critics, indicating "generally favorable reviews". References External links Category:2020 films Category:American films Category:American drama films Category:Films directed by Taylor Sheridan

**Xilisoft DVD To IPod Suite Crack+ [2022-Latest]**

Macro Recorder lets you record keyboard inputs and mouse movements, run programs, launch apps, and more. So, by default, it lets you execute programs, browse the Windows desktop, run macros, launch Web sites, and more. All operations are recorded in a specified time frame, and you can also decide how long to keep them in the queue. The app also comes with a special record mode called Quick Record that lets you record a series of input events in a very short amount of time. So, you can record a program execution, an app launch, a click, a keystroke, a sequence of keystrokes, a point and click, a file selection, a hotkey, or an input from any other source. Plus, you can set time frames, playbacks, and what items to ignore in the queue. Also, you can play back recorded macros or Quick Record recordings. But you can also play back recorded items in loop mode or playback a specified number of items each time. Furthermore, you can

customize the keyboard shortcuts, customize the menu bar, specify the main window size, set up macros for full screen mode, set up key combinations, and more. Overall, Macro Recorder is a highly efficient application that allows you to record, organize, play back, and edit recorded information. KEYMASTER Description: Keymaster is a freeware utility that lets you create, manage and view your lists of keyboard shortcuts. Plus, it allows you to edit your shortcuts, check whether shortcuts already exist, define your own keyboard shortcuts, create macros, set the default shortcuts, and save shortcuts to the registry. And, it's a handy application because it lets you create your own lists and edit them directly through the app, export lists, check for updates, remove shortcuts, create shortcuts, launch programs, launch apps, record shortcuts, playback shortcuts, preview shortcuts, and more. Once you record a shortcut, you can decide what items to record, how long they will remain in the queue, what items to ignore, how long they will remain in the queue, and whether to clear the queue. As far as the features go, they are quite extensive, and include the following: \* Let you create and edit lists of shortcuts  $*$  Let you launch programs, launch apps, and record commands \* Let you specify what items to record \* Let you specify how long shortcuts should stay in the queue \* Let you check the length of the shortcuts in the 81e310abbf

Support Vista & 7 Support MP4/3GP Support iPod Supports many languages Supports many skins Easy to use FREE Xilisoft DVD to iPod Suite is a software suite which consists of two programs that allow you to encode video files of various extensions (including VOB, AVI, MOV, WMV and 3GP) to the formats supported by iPod (e.g. MP4). Firstly, you can import video files to the program by using either the file browser or the "drag and drop" method. Batch processing is allowed. In the queue you can check out the name, format, duration, profile, output size and status of each video. So, once you specify the output destination and extension, you can proceed with the conversion process. In addition, you can modify audio and video properties regarding the size, quality, splitting mode, sample frequency mode, volume, channels, encoding method, and others. Furthermore, you can remove unidentifiable items from the list, rename or clone videos, check out a log window, disable the toolbar and panels, load an audio CD, view file properties and retrieve DVD information. Plus, you can select individual DVD chapters for processing, set post-task actions (e.g. exit application, turn off Windows), select a different skin and language for the interface, calculate bit rates, customize the CPU core number, check for updates, and more. These applications use a pretty high quantity of system resources, include brief help files for novices and take a reasonable amount of time to finish a task. No errors have occurred during our tests and the apps did not freeze or

crash. We highly recommend Xilisoft DVD to iPod Suite to all users. Recent changes:Version 1.5.0.3:New - Fix the way videos are recognized. VOB files are no longer identified as videos. Version 1.5.0.2:New - Fix the way videos are identified. Version 1.5.0.1:New - Version 1.5.0. Improved speed. Improved stability. Fixed the way videos are recognized. Version 1.5.0:The older version has been disabled. Version 1.4.5:Moved video encoding to the background. Version 1.4.4:Fixed the way files are identified. Version 1.4.3:Improve the speed of

**What's New in the Xilisoft DVD To IPod Suite?**

Xilisoft DVD to iPod Suite, a powerful DVD to iPod DVD converter, can work well with MPEG-4, H.264, MPEG-2, WMV, ASF, VOB, AVI, and other common video formats, which supports the playback on iPod, iPhone, Apple TV, PSP, Zune and other portable devices and on PC. It is fast, powerful, small and reliable, making it easier to transfer and playback video from DVD to iPod, iPhone, Apple TV, PSP, Zune, iPad and other devices. Whether you prefer to use the Windows Explorer, or the Windows File Manager, there are several methods you can use to quickly and effectively manage your digital media files. In this article, we'll explore five of the best ways to get more organized with your photos, videos, music, and other files. Windows Explorer The Windows Explorer is a great tool for organizing your files. Using Windows Explorer you can view and manage your digital media files in one folder, which gives you instant access to any of them. This means that you can easily see what's going on

with your files, delete them, copy them, move them, rename them, and so forth. A Windows Explorer window also provides quick access to folders that are stored in the same folder, and this saves you the trouble of searching for files that you've used previously. Within the Windows Explorer window, you'll see three different views of the folder you're currently viewing. You'll also notice a preview pane on the left. If you hover your cursor over the preview pane, you'll see a thumbnail of the file you're viewing. This is great for quickly previewing different media files, but it's not great for actually selecting the file you'd like to view or play. Windows File Manager The Windows File Manager can be a great way to manage your digital media files, but it has a few drawbacks. For example, you can't view and manage the files in different folders, you can't select a file by hovering your cursor over it, and you can't easily preview the media files you're viewing. With the Windows File Manager, you'll see the folders for your different digital media files. You can view and manage the files in the folders with a file browser window. This provides quick access to your media files, but you won't be able to view the files in different folders and you can't preview the media files you're viewing in the folders. We recommend the Windows Explorer for most users because it provides a good balance between speed and features. It's easy to use and helps you organize your digital media files in a few simple steps. Wondershare Video Converter Ultimate 3.5.2.7 - The One-Stop Video Converter Ultimate 3.5.2.7 is a multifunctional and multi-format video converter. It is easy to use and helps you convert videos

**System Requirements For Xilisoft DVD To IPod Suite:**

Intel HD Graphics (60 or better) or NVIDIA 650 (or better) OS: Windows XP (SP3), Windows 7 (SP1), or Windows 8/8.1 CPU: Intel Core 2 Duo (2GHz or faster), AMD Athlon 64 x2 (3GHz or faster) RAM: 1GB or more HDD: 10GB or more DirectX: Version 9.0 Network: Broadband Internet connection Other: Adobe AIR, Google Chrome, and Java installed on your system.

## Related links:

<https://www.locatii.md/wp-content/uploads/2022/06/enliogyl-1.pdf> <https://sophot.org/wp-content/uploads/2022/06/heafot.pdf> <https://buyliveme.com/wp-content/uploads/2022/06/fitzmary.pdf> [http://aeptel.com/wp-content/uploads/2022/06/Sky\\_Of\\_USA\\_Weather\\_Forecaster.pdf](http://aeptel.com/wp-content/uploads/2022/06/Sky_Of_USA_Weather_Forecaster.pdf) <https://amlakarike.com/wp-content/uploads/2022/06/jaqvoly.pdf> <https://festivalrenecailliedelaventure.com/wp-content/uploads/2022/06/Capsula.pdf> <https://www.episodeltd.com/wp-content/uploads/2022/06/QCal.pdf> <https://www.eeimi.com/wp-content/uploads/2022/06/1654491783-56b0cccb1169ff3.pdf> <https://colorbase.ro/wp-content/uploads/2022/06/almeolo.pdf> [https://corporateegg.com/wp-content/uploads/2022/06/Absolute\\_Pop\\_Up\\_Maker.pdf](https://corporateegg.com/wp-content/uploads/2022/06/Absolute_Pop_Up_Maker.pdf)